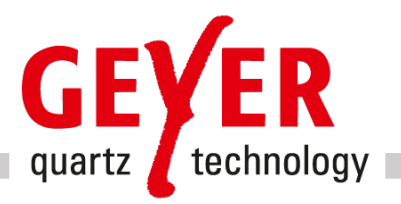

# Kurzes Schwingquarz- und Oszillator-Tutorial

## Inhaltsverzeichnis

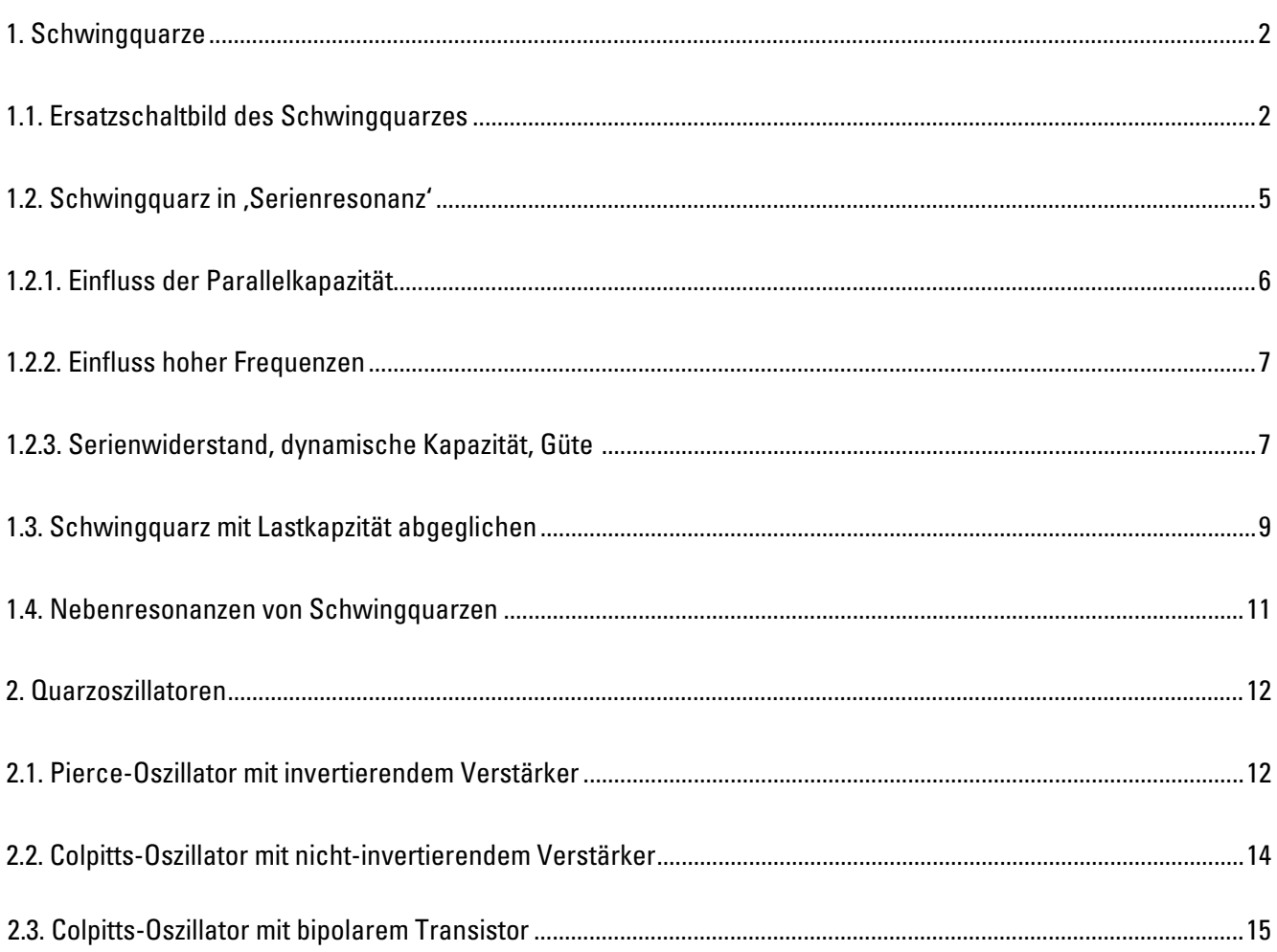

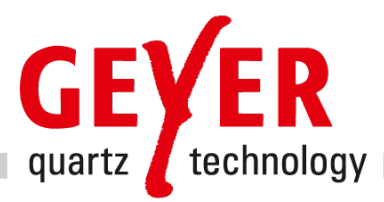

## 1. Schwingquarze

## 1.1 Ersatzschaltbild des Schwingquarzes

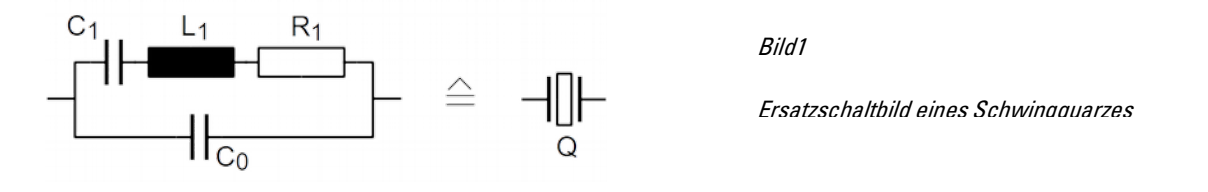

Der mechanischen Quarzschwingung, piezoelektrisch angeregt durch ein Wechselfeld passender Frequenz, kann ein elektrisches Ersatzschaltbild gegenübergestellt werden, das aus einem Serienschwingkreis und einer parallel geschalteten Kapazität besteht. Die dabei üblichen Parameter sind die dynamische Kapazität C<sub>1</sub>, die dynamische Induktivität L<sub>1</sub>, der Serienwiderstand R<sub>1</sub>, die den sogenannten dynamischen Zweig bilden, sowie die Parallelkapazität C<sub>0</sub>.

Die Kapazität C<sub>1</sub> entspricht der Elastizitätskonstanten des Quarzes, die Induktivität L<sub>1</sub> der schwingenden Resonatormasse. Im Widerstand  $R_1$  fasst man die Verluste durch innere Reibung im Kristall, in der Halterung und auch die Dämpfung durch die umgebende Atmosphäre zusammen. Schließlich führen die Elektroden-flächen auf der Quarzoberfläche zu einer Kapazität C<sub>0</sub>.

Mit diesem Ersatzschaltbild lassen sich sowohl die niederohmige Serienresonanz f<sub>s</sub> des dynamischen Zweigs mit C<sub>1</sub> und  $L_1$  erklären als auch die hochohmige Parallelresonanz f<sub>p</sub> des Parallelschwingkreises aus  $C_0$  und dem in diesem Fall induktiv wirkenden dynamischen Zweig mit  $C_1$  und  $L_1$ .

Als Serienresonanzfrequenz f<sub>s</sub> des Schwingquarzes ist die Serienresonanz des dynamischen Zweigs definiert

$$
f_{S} = \frac{1}{2\pi\sqrt{C_{1}L_{1}}} \tag{1}
$$

Die Parallelresonanzfrequenz f<sub>p</sub> ist definiert mit

$$
f_P = \frac{1}{2\pi\sqrt{\frac{C_1C_0}{C_1+C_0}L_1}} = f_s\sqrt{1+\frac{C_1}{C_0}}
$$
(2)  

$$
\approx f_s(1+\frac{C_1}{2C_0}) \text{ für } C_0 \gg C_1
$$
(2a)

Bei beiden Größen ist die Quarzimpedanz allerdings nicht rein reell, bei f<sub>s</sub> z.B. durch das parallele C<sub>0</sub>.

In Bild 2 und 3 sind die Admittanz und die Impedanz dargestellt, die dem Ersatzschaltbild in Bild 1 ent-sprechen. f<sub>s</sub> und fp sind mit kleinen Punkten auf der Kurve hervorgehoben. Diese beiden Abbildungen entsprechen allerdings Bauteilewerten, die bei realen Schwingquarzen nicht realisierbar sind.

Sie sind aber geeignet, die prinzipielle Anordnung bzw. Reihenfolge der charakteristischen Frequenzpunkte darzustellen. Die hohe Güte von normalen Schwingquarzen verhindert, dass sich alle Punkte des Kurven-

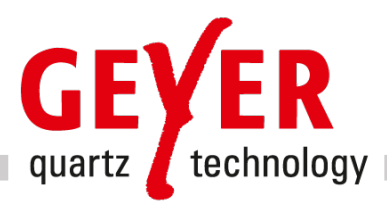

verlaufs ohne grobe Verzerrungen des Diagramms identifizieren und darstellen lassen. In Bild 4 ist die Admittanz eines realen Schwingquarzes wiedergegeben. Die Kurve ist hier fast symmetrisch zur reellen Achse; die Serienresonanz liegt sehr nahe bei dem Punkt  $1/R_1$ . Beim entsprechenden Impedanz-Diagramm (Bild 5) lägen  $f_s$  und weitere wesentliche Punkte fast unidentifizierbar nahe bei 0, wenn man auch die Parallelresonanz maßstäblich darstellen wollte. In Bild 5 sind deshalb nur die wichtigen Punkte mit niedriger Impedanz dargestellt.

Die Frequenz, bei der die Quarzimpedanz reell und niederohmig ist, heißt Resonanzfrequenz f<sub>r</sub> (ohne den Zusatz 'Serien-'!). Dieser wichtige und messtechnisch leicht zu erfassende Quarzparameter ist bei nicht zu hohen Quarzfrequenzen nur minimal größer als die Serienresonanzfrequenz f<sub>s</sub>, die z.B. im Rahmen einer Quarzbestellung meist eine untergeordnete Rolle spielt.

In Bezug auf die Parallelresonanzfrequenz f<sub>o</sub> gilt das im vorigen Abschnitt gesagte in analoger Weise: Es gibt einen Blindanteil. Reell (und hochohmig) ist die Quarzimpedanz dann wieder bei der Antiresonanz-frequenz fa, die etwas niedriger liegt als f<sub>p</sub>.

Auf den Bildern 2 und 3 sieht man zu dem oben eingeführten Ersatzschaltbild die Ortskurven-Darstellung der Admittanz als auch der Impedanz. Diese Kurven sind mit Komponenten-Werten gerechnet, die bei einem 'normalen' Schwingquarz nicht realisierbar sind. Sie sollen, wie schon erwähnt, die prinzipielle Lage und Reihenfolge von wichtigen Punkten darstellen.

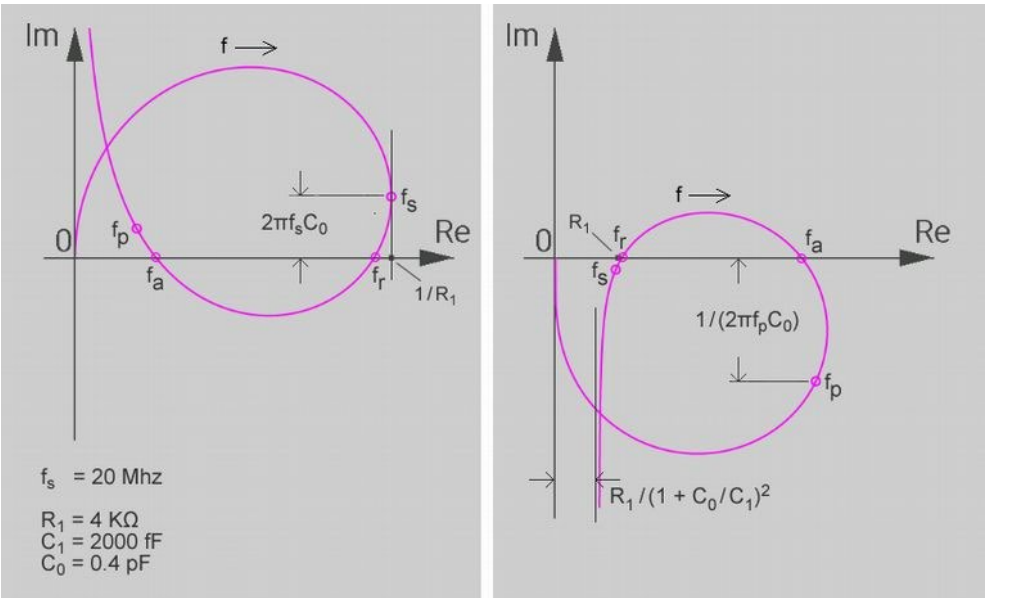

Bilder 2 und 3

Atmittanz (links) und Impedanz (rechts) des Ersatzschaltbildes in Bild 1

Die beiden nächsten Diagramme zeigen die Verhältnisse bei einem 'normalen' Schwingquarz. Die Schleifen in Bild 2 und 3 sind in Bild 4 und 5 (fast) zu Kreisen geworden und charakteristische Frequenz-punkte liegen sehr dicht beisammen. Den 'Kreis' bei der Impedanz kann man in einer Abbildung, die die wichtigen niederohmigen Resonanzfrequenzen darstellen soll, nicht vollständig und als solchen erkennbar darstellen. In Bild 5 ist deshalb der entsprechende Kreisbogen fast eine Gerade.

Anmerkung: Um die Diagramme zu 'vervollständigen', sind Teile der Kurve in den folgenden Diagrammen manuell ergänzt worden (gerade Linien für sehr kleine und sehr große Frequenzen außerhalb des tat-sächlich gerechneten Analysebereichs).

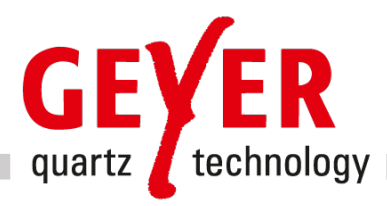

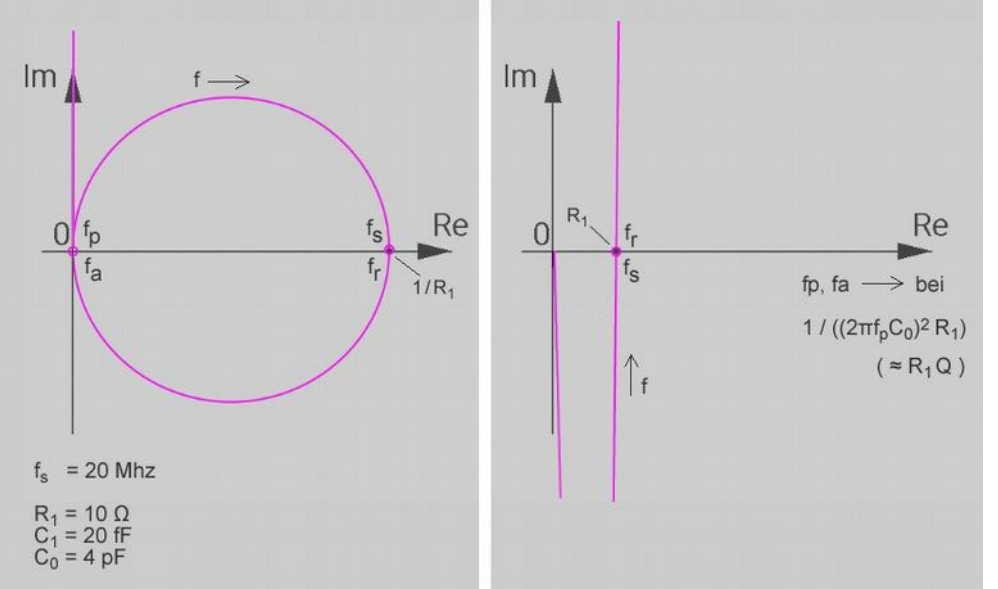

#### Bilder 4 und 5

Admittanz (links) und Impedanz (rechts) eines "normalen" Schwingquarzes

Bei den beiden nächsten Bildern 6 und 7 handelt es sich um einen höherfrequenten Quarz, bei dem die Ortskurve deutlich asymmetrisch relativ zur reellen Achse liegt. Hier fällt der C<sub>0</sub>-Anteil bei der höheren Frequenz stärker ins Gewicht. Immerhin kann man auch bei der Impedanzdarstellung einen 'Kreis' ahnen. Die Lage von fr und fs ist ebenfalls gut erkennbar.

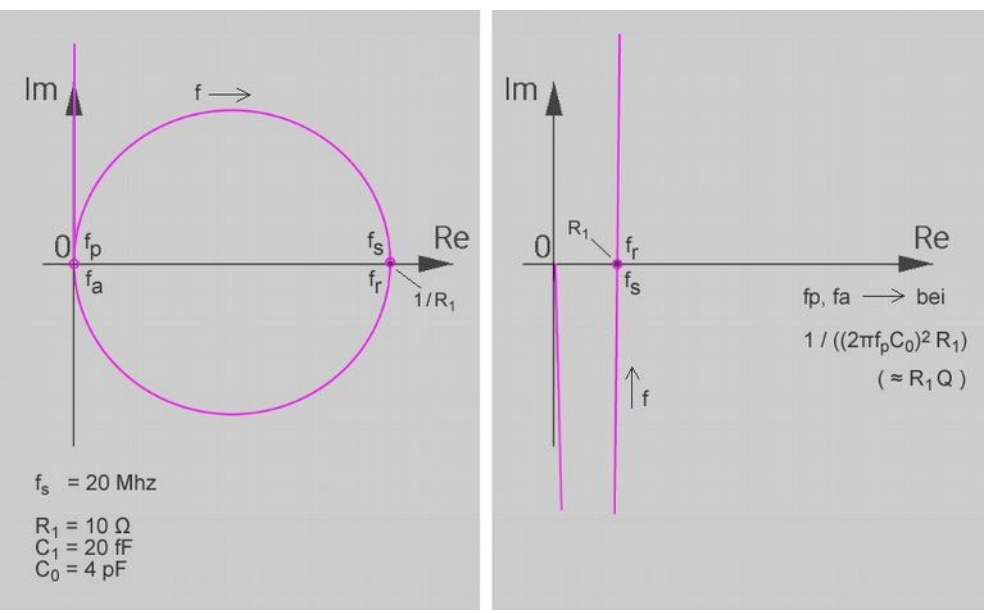

## $\overline{a}$ Bilder 6 und 7

 Admittanz (links) und Impedanz (rechts) des Ersatzschaltbilds eines höherfrequenten Schwingquarzes

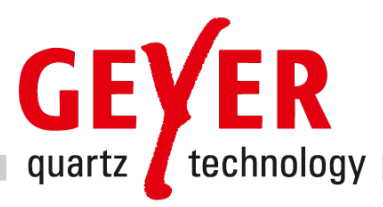

## 1.2. Schwingquarz in 'Serienresonanz'

'Serienresonanz-Schwingquarz' bedeutet Abgleich des Quarzes bei der Fertigung auf die Sollfrequenz ohne zusätzliche Serienkapazität. Dieser häufig verwendete Ausdruck ist etwas unscharf, weil in der Regel nicht auf die Serienresonanzfrequenz des dynamischen Zweigs abgeglichen wird, sondern auf eine Frequenz, bei der die Impedanz reell ist: die Resonanzfrequenz f..

Anmerkung: Serienresonanz-Schwingquarze sind nicht der Normalfall, viel häufiger werden Quarze mit Lastkapazität gebraucht. Mehr dazu später.

Die bisher gezeigten (und auch die folgenden) Diagramme bzw. Simulationen sind mit der Android-App Y-QUARTZ von GEYER Electronic gemacht worden. Einige Bilder sind mit Hilfe eines Grafik-Programms etwas erweitert worden.

Die bei 'Quarz' dort eingetragenen Default- bzw. Resetwerte stehen für einen Schwingquarz mit Last-kapazität, wie er in einen spannungsgesteuerten Oszillator (VCXO, Voltage Controlled X-Tal Oscillator) eingesetzt werden könnte.

Wir wollen aber zunächst einmal den Schwingquarz ohne Lastkapazität betrachten. Dazu wählen wir im Eingabebereich 'Quarz' für die Resonanzart den Modus 'Serienresonanz'. Der Schwingquarz wird so als Serienresonanz-Quarz simuliert: ein Quarz, der beim Hersteller ohne zusätzliche Lastkapazität abge-glichen wurde.

Im Eingabebereich 'Schaltung' setzen wir den die Schaltungs- bzw. Lastkapazität C<sub>L</sub> des Anwenders simulierenden Schieberegler ganz nach rechts auf '∞', um eine nicht wirksame, d.h. kurzgeschlossene eigene Schaltungskapazität nachzubilden. Beim Auswahlfeld 'Nyquist-Diagramm' wählen wir 'Admittanz'. Die Admittanzebene ist für die Ortskurven-Darstellung besser geeignet: Hier können die interessanten Punkte mit niedriger Impedanz gut dargestellt werden, auch wenn der ganze Kreis gezeigt werden soll. Zudem ist der Einfluss von  $C_0$  in dieser Darstellung als additive Komponente der Admittanz etwas anschaulicher.

Wir simulieren einen Schwingquarz, wie er im Ersatzschaltbild mit den Parametern C<sub>1</sub>, L<sub>1</sub>, R<sub>1</sub> (dem sogenannten 'dynamischen Zweig') und mit der 'statischen' Parallelkapazität C<sub>0</sub> beschrieben ist, ohne in Serie geschaltete (Last-) Kapazität. In Bild 8 sehen wir (als rote Punkte nahe 1/R<sub>1</sub> bzw. 0 auf der Ortskurve) die niederohmige (Serien-) Resonanz und die hochohmige (Parallel-) Resonanz.

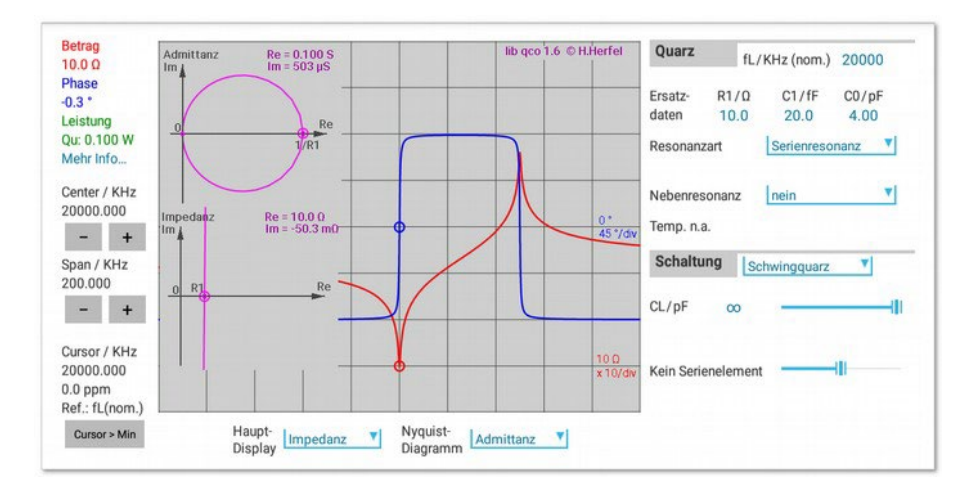

#### Bild 8

Admittanz und Impedanz des Ersatzschaltbilds eines Serienresonanz-Schwing-quarzes

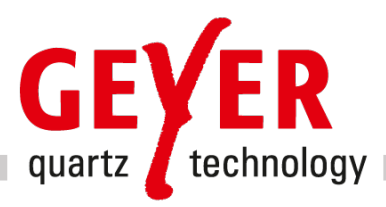

Der simulierte Quarz hat eine nominale Resonanzfrequenz von 20 MHz, einen Serienresonanz-Wider-stand R<sub>1</sub> von10 Ω, eine dynamische Kapazität C<sub>1</sub> von 20 fF (femtoFarad, 1 fF = 10<sup>-15</sup> Farad) und eine stati-sche Parallelkapazität C<sub>0</sub> von 4 pF (picoFarad, 1 pF =  $10^{12}$ Farad).

Das Hauptdisplay zeigt den Betrag- und den Phasenverlauf über der Frequenz. Die beiden Resonanzen f<sub>r</sub> und f<sub>a</sub> sind als Nulldurchgänge der Phase bei den beiden Resonanzspitzen gut zu erkennen. Zusätzlich wird die Ortskurve gezeigt (im Bild ist klein zusätzlich die Ortskurve der Impedanz einkopiert; sie zeigt zumindest den niederohmigen Ausschnitt des hier sehr großen 'Kreises'). Die 'Kreis'öffnung der Ortskurve ist bei diesem nicht sehr hochfrequenten Quarzes (20 MHz) bei beiden Darstellungen fast symmetrisch zur reellen Achse. Der Kreisbogen unterhalb der reellen Achse in der Ortskurve der Admittanz entspricht dem im (Impedanz-) Hauptdisplay gezeigten Abschnitt zwischen den beiden Extremwerten der roten Betragskurve. Dort verhält sich der Schwingquarz 'induktiv', die Phase der Admittanz ist negativ (bei der Impedanz positiv), außerhalb dieses Bereichs verhält er sich 'kapazitiv'.

## 1.2.1. Einfluss der Parallelkapazität

Wenn wir den simulierten Wert der Parallelkapazität  $C_0$  auf einen (nicht ganz realistischen) Wert von 40pF erhöhen, liegt die Ortskurve etwas höher. Zudem rückt die hochohmige Resonanz fa näher an die nieder-ohmige Resonanz f<sub>r</sub> heran. Dieser Effekt entspricht dem jetzt kleiner gewordenen Term  $C_1 / 2C_0$  in Gleichung 2.

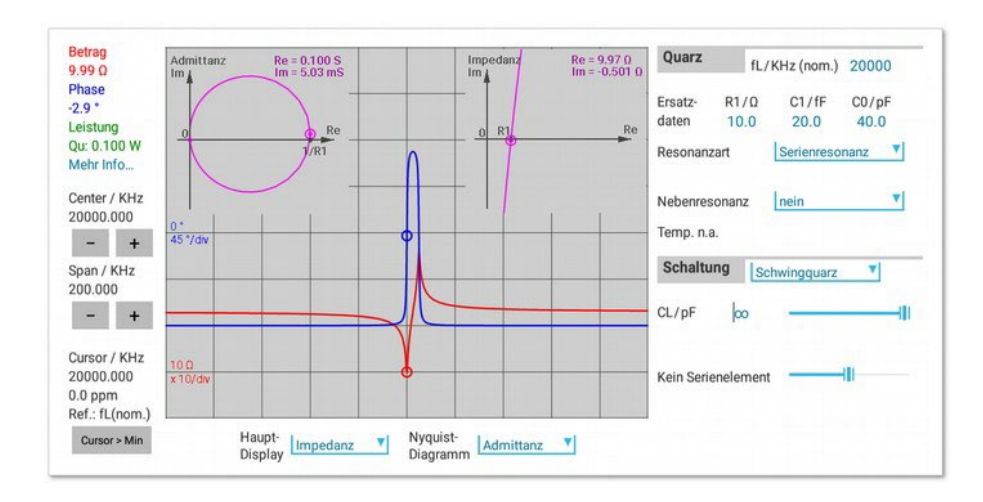

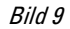

Serienresonanz-Schwingquarz mit extrem großem (unrealistischem)  $\mathcal{C}_o$ 

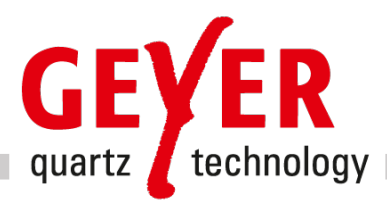

## 1.2.2. Einfluss hoher Frequenzen

Auch bei sehr hohen Quarzfrequenzen liegt der 'Kreis' oft sehr viel höher; u. U. so hoch, dass er die reelle Achse nicht mehr schneidet. Eine induktive  $C_0$ -Kompensation kann in solchen Fällen Abhilfe schaffen, sowohl in der Fertigung beim Abgleich als auch in der Anwenderschaltung.

In Bild 10 kann man jetzt auch gut markante Frequenzwerte in der Reihenfolge Maximal-Impedanz-Frequenz (Cursor), Serienresonanzfrequenz f<sub>s</sub> (rechter kleiner violetter Punkt) und Resonanzfrequenz f<sub>r</sub> (rechter Schnittpunkt mit der reellen Achse) erkennen.

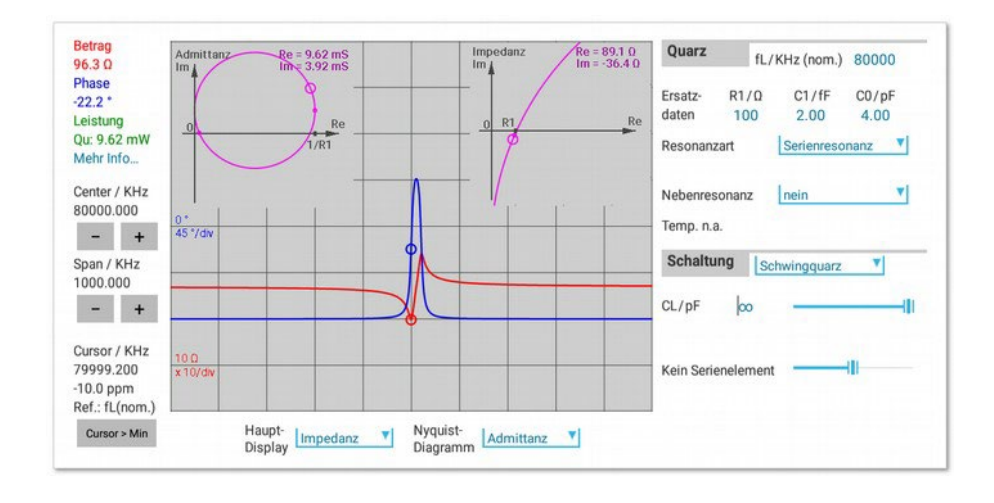

Bild 10

Serienresonanz-Schwingquarz mit hoher Frequenz

Für die folgende Betrachtung zur Güte von Schwingquarzen setzen wir die Ersatzparameter des Quarzes wieder auf die Werte R<sub>1</sub> = 10 Ω, C<sub>1</sub> = 2 fF, C<sub>0</sub> = 4 pF zurück.

## 1.2.3. Serienwiderstand, dynamische Kapazität, Güte

Die beiden großen Vorteile von Schwingquarzen sind die sehr gute Frequenzkonstanz über der Tempe-ratur und die hohe Güte der Schwingung, d.h. die Schärfe der Resonanz.

Die Güte Q lässt sich mit Hilfe der Serienwiderstands  $R_1$  und der dynamischen Kapazität C<sub>1</sub> formelmäßig ausdrücken.

$$
Q = \frac{1}{2\pi f C_1 R_1} = \frac{2\pi f L_1}{R_1}
$$
 (3)

Höheres  $C_1$  als auch höheres R<sub>1</sub> bedeuten also eine Verringerung der Güte. Bei größerem  $C_1$  vergrößert sich zudem der Abstand zwischen Serien- und Parallelresonanz.

In Bild 11 (nächste Seite) sind die Kurven für R<sub>1</sub> = 10 Ω und R<sub>1</sub> = 50 Ω übereinander gelegt. Die Reso-nanzspitzen sind bei größerem  $R_1$  abgeflachter: Die Güte ist geringer.

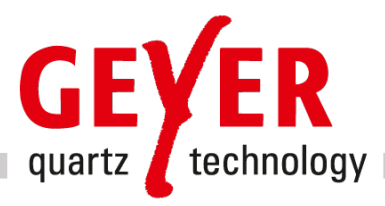

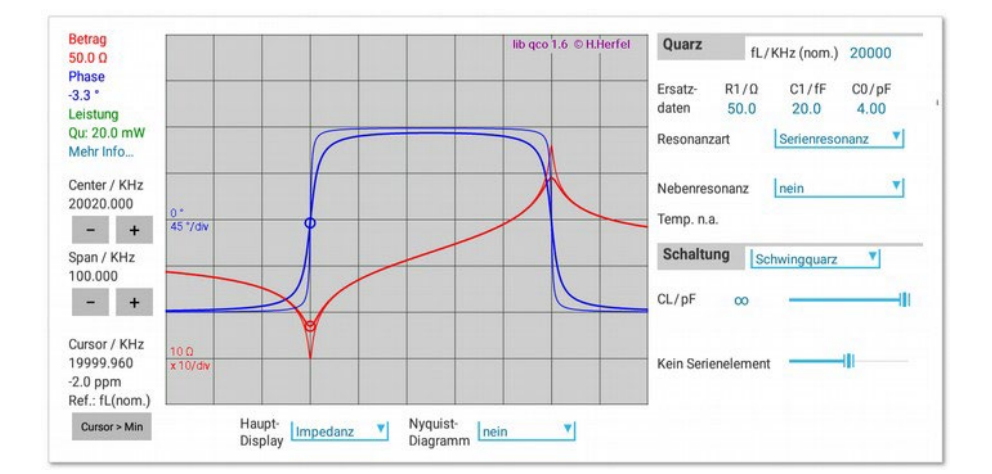

Einfluss von  $R_1$ (dünne Linie: R1 = 10Ω)

Bei größerer dynamischen Kapazität C<sub>1</sub> würde die Güte ebenfalls kleiner, aber um mit dem C<sub>1</sub>-Wert realitätsnah zu bleiben, zeigt das folgende Bild 12 diesmal die Auswirkung eines vierfach kleineren C<sub>1</sub> von 5 pF: Die Resonanzen werden schärfer, die Güte wird größer.

Zu erkennen ist aber auch, dass der Abstand Serien-/Parallelresonanz entsprechend der Verringerung von C<sub>1</sub> um den Faktor 4 reduziert ist (siehe Gleichung 2 bzw. 2a).

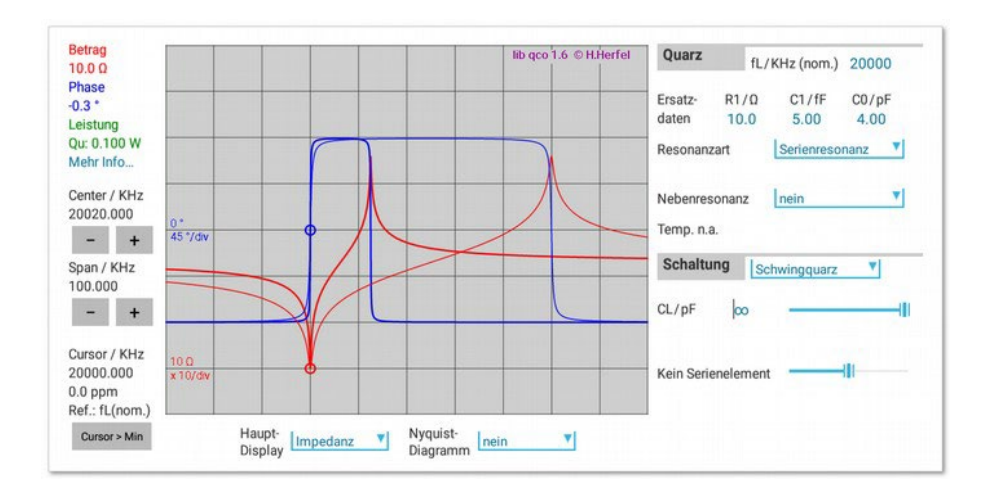

#### Bild 12

Einfluss von C1 (dünne Linie: C<sub>1</sub> = 20fF)

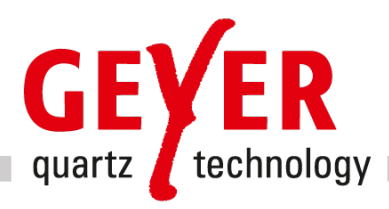

## 1.3. Schwingquarz mit Lastkapazität abgeglichen

Wie vorher schon gesagt, werden in der Regel Quarze benötigt, die mit Lastkapazität abgeglichen sind. Der Grund ist einfach: Oszillatorschaltungen bieten meist dem Quarz an seinen Anschlusspunkten eine kapazitive Komponente. Meist ist diese bedingt durch Kapazitäten, die als Teil eines Rückkopplungs-netzwerks in einem Oszillator die Schwingung sichern. Die beim Herstellvorgang und dem Abgleich-vorgang des Herstellers verwendete Lastkapazität CL hat dann dieser Kapazität in der Schaltung des Anwenders zu entsprechen und ist deshalb ein wichtiger Spezifikationsparameter, zusammen mit der Lastresonanzfrequenz f<sub>L</sub>, die sich bei der im Bild 13 zu sehenden Serienschaltung als niederohmige Resonanz ergibt.

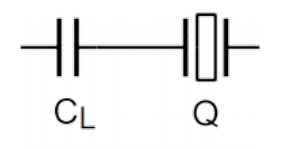

Bild 13

Schwingquarz mit Serien-(Last-) Kapazität

Der Zusammenhang zwischen f<sub>s</sub> und f<sub>L</sub> ist

$$
f_L \approx f_S(1 + \frac{C_1}{2(C_0 + C_L)})
$$
 (4)

Wie in Bild 14 zu sehen ist, hat sich der Abstand zu Parallelresonanz im Vergleich zum Serienresonanz-quarz (Bild 8) verringert. Der Grund ist einfach: Der Quarz wurde entsprechend Gleichung 4 schon mit  $C_L$  = 15 pF in diese Richtung gezogen. Mit kurzgeschlossener Serienkapazität C<sub>LSchaltung</sub> unter 'Struktur' ergibt sich wieder der alte Abstand (dünne Linien) aus Bild 8. Gleichzeitig wird so die Lage der 'Serien'-Resonanzfrequenz gezeigt.

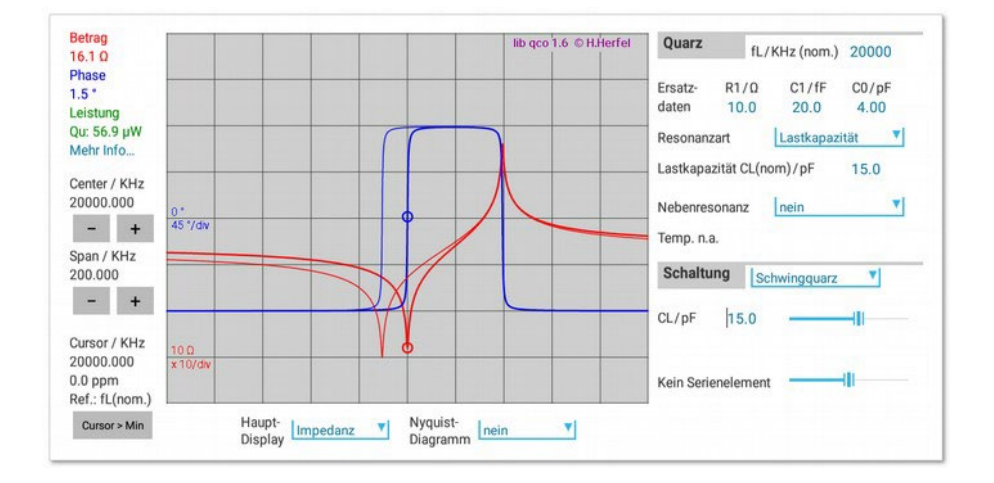

#### Bild 14

Schwingquarz mit Lastkapazität Lage von Lastresonanzfrequenz von fL und Serienresonanzfrequenz fs (dünne Linie)

Der Anwender kann beim Quarz mit Lastkapazität durch Variation der Schaltungskapazität eine Frequenz-korrektur in beide Richtungen veranlassen (Ziehen des Quarzes). Beim Serienresonanz-Quarz ist da-gegen kapazitiv nur eine Erhöhung der Frequenz möglich.

Durch Erhöhen der wirksamen Lastkapazität in der Schaltung lässt sich die Lastresonanzfrequenz f<sub>L</sub> bis herunter zur eigentlichen Serienresonanzfrequenz f<sub>s</sub> verringern, umgekehrt lässt sie sich durch Verkleinern der wirksamen

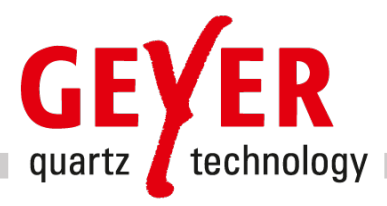

Serienkapazität bis nahe an die Parallelresonanzfrequenz f<sub>p</sub> vergrößern. Die Möglichkeit der Veränderung nach beiden Seiten erlaubt nicht nur den Ausgleich von Fertigungs-toleranzen, sondern auch die gezielte Frequenzänderung bei spannungsgesteuerten Oszillatoren. Eine sehr kleine Serien- (Last-) Kapazität reduziert jedoch die Stabilität drastisch und erhöht den Lastresonanzwiderstand sehr stark.

Dieser neue Gesamt-Resonanzwiderstand der Serienschaltung ist der Lastresonanzwiderstand RL

$$
R_L \approx R_1 \left(1 + \frac{C_0}{C_L}\right)^2 \tag{5}
$$

In Bild 14 sieht man als Absolutbetrag einen Wert von 16.1 Ω für den sogenannten Last-Resonanzwider-stand R<sub>L</sub>. Dieser ist als 'transformiertes R<sub>r</sub>' größer als der eigentliche Resonanz-Widerstand R<sub>r</sub> des Schwingquarzes ohne Lastkapazität. Ohne Schaltungskapazität (Schaltungs-C<sub>L</sub> auf unendlich gesetzt) ergibt wieder sich der nichttransformierte Resonanzwiderstand von 10 Ω. Durch Verkleinerung des Span oder Erhöhung der Zahl der Analysepunkte lässt sich der Wert etwas genauer ermitteln Eine Abweichung kann auch, insbesondere bei höheren Frequenzen, auf den Einfluss von  $C_0$  zurückgeführt werden.

Die relative Differenz zwischen Resonanzfrequenz und Lastresonanzfrequenz heißt Lastresonanzfrequenz-Offset D<sub>L</sub>

$$
D_L \approx \frac{C_1}{2(C_0 + C_L)} \tag{6}
$$

Die differentielle Ziehempfindlichkeit S ergibt sich zu

$$
S = \frac{1}{f_s} \frac{\delta f_L}{\delta C_L} = -\frac{C_1}{2(C_0 + C_L)^2}
$$
 (7)

#### Zusammengefasst:

Da eine Veränderung mit externen Einstell-Kapazitäten bei einem als Serienresonanz-Quarz spezifizierten Quarz nur in einer Richtung (nach oben) möglich ist, Herstellungs-Ungenauigkeiten aber in der Regel nach beiden Richtungen gehen, ergibt sich die Notwendigkeit, die Nennfrequenz in der Regel von vornherein zusammen mit einer spezifizierten Lastkapazität für den Herstellungsprozess anzugeben. Ein herstellungsbedingter Toleranzbereich und die begrenzte Genauigkeit von Schaltungs-Bauteilen kann durch Abstimmen einer Schaltungskomponente vollständig kompensiert werden.

Es sei angemerkt, dass man mit Last-*Induktivitäten* auch eine Frequenzänderung nach unten erzielen kann. Diese Möglichkeit sollte man nur für große Ziehbereiche anwenden, da Induktivitäten die Einstellbarkeit, die Genauigkeit und die Temperaturstabilität von Kondensatoren abgeht.

Zudem wird klar, dass für spannungsgesteuerte Oszillatoren mit großem Ziehbereich eher ein großes C<sub>1</sub> wünschenswert ist, bei Präzisionsoszillatoren hoher Güte bzw. Frequenzstabilität dagegen ein kleiner C<sub>1</sub>-Wert.

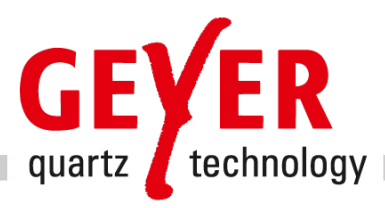

## 1.4. Nebenresonanzen von Schwingquarzen

Im Auswahlfeldfeld 'Nebenresonanz' kann dem dynamischen Zweig des Schwingquarzes mit  $C_1$ , L<sub>1</sub> und R<sub>1</sub> ein weiterer Zweig mit C<sub>1n</sub>, L<sub>1n</sub> und R<sub>1n</sub> parallel geschaltet werden: eine sogenannte Nebenresonanz. In Bild 15 ist sie mit der Option  $R_{1n}$  = 10 x R<sub>1</sub>' und bei entsprechender Einstellung der 'Temperatur' als kleine Spitze neben der Hauptresonanz f<sub>r</sub> zu erkennen.

Nebenbei bemerkt: Die Parallelresonanz-Frequenz liegt nun etwas höher, da bei der Simulation das Nebenresonanz-C<sub>1</sub> mit 10% des C<sub>1</sub> der Hauptresonanz angenommen ist und daher zum Abstand Serien-/Parallelresonanz nach Gleichung 2 beiträgt (dies allerdings nur dann, wenn die Haupt- und die störende Serienresonanz-Frequenz fast übereinstimmen!).

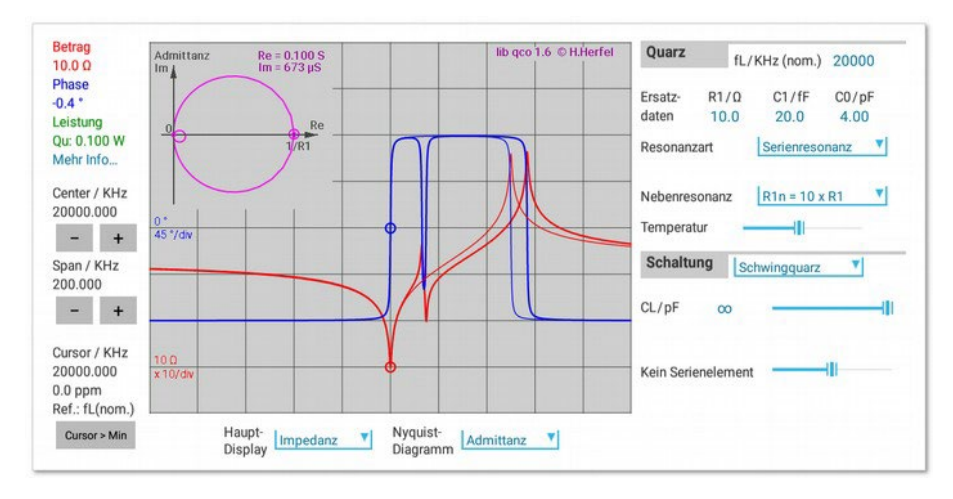

Bild 15

Serienresonanz-Schwingquarz mit Nebenresonanz

Diese störenden Nebenresonanzen weisen im Gegensatz zur gewünschten Schwingungsfrequenz meist eine sehr große Temperaturabhängigkeit auf. Man kann die 'Temperatur' und damit die Frequenz der Störresonanz in der Simulation durch Bewegen des Schiebereglers ändern.

Wird ein mit einer Lastkapazität spezifizierter Quarz verwendet, kann sich der Einfluss der Neben-resonanz noch beträchtlich erhöhen (Bild 16). Je nach Wert der störenden Parameter kann sich der Resonanzwiderstand erheblich vergrößern, die richtige Resonanz kann sich verschieben oder es können sich sogar zwei etwa gleich stark ausgeprägte Resonanzstellen bilden.

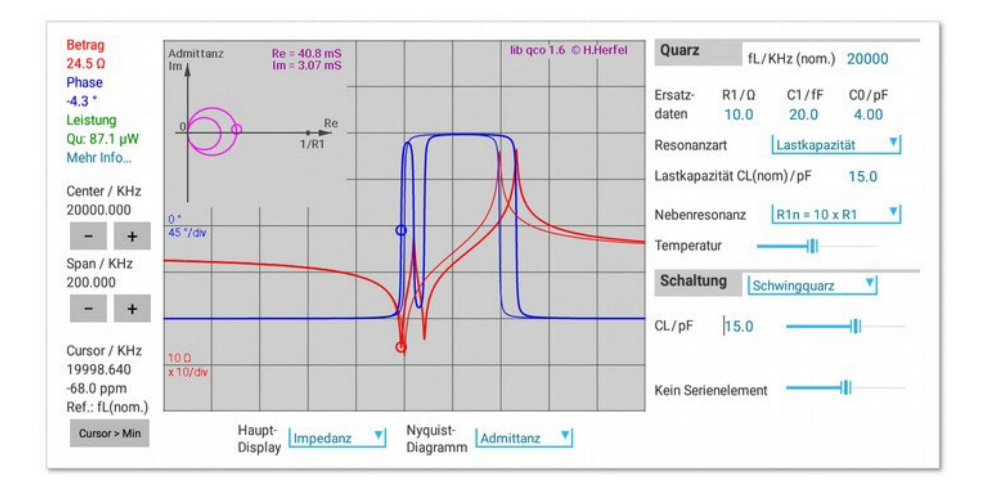

#### Bild 16

Schwingquarz mit Lastkapazität Stärkerer Einfluss einer Nebenresonanz

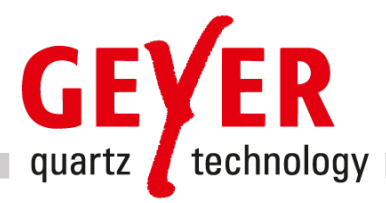

## 2. Quarzoszillatoren

## 2.1 Pierce-Oszillator mit invertierendem Verstärker

Bei den meisten Mikroprozessoren wird als Taktgeber ein Quarzoszillator in Pierce-Schaltung verwendet. Den aktiven Part übernimmt ein Inverter.

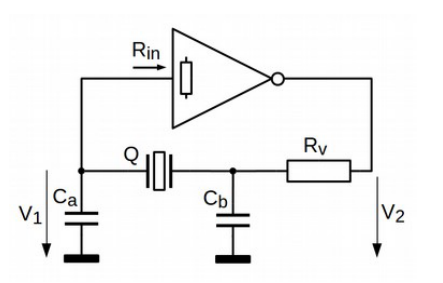

Pierce-Oszillator mit Inverter und Rückkopplungs-Netzwerk für **Grundtonquarze** (Elemente der Betriebsspannung oder zur Stabilisierung des Arbeitspunkts sind nicht gezeigt)

Bild 17

Der Ausgangswiderstand des Inverters zusammen mit dem Widerstand R<sub>v</sub> und dem PI-Glied C<sub>b</sub>/Quarz/C<sub>a</sub> bilden einen schmalen Bandpass mit frequenzabhängiger Phasenverschiebung. Gemäß Schwingbedingung muss die Gesamtphase 360° sein. Der Inverter sorgt für 180°, meist für etwas mehr wegen zusätzlicher, halbleiterbedingter Laufzeitverzögerungen. Die externe Phasenverschiebung durch den Bandpass kann daher geringfügig kleiner als 180° sein.

Man stellt die Werte der externen Komponenten so ein, dass sowohl die Amplituden- als auch die Phasenkomponente der Schwingbedingung erfüllt ist, ohne die maximale Quarzbelastung zu überschreiten; meist kann ein guter Kompromiss gefunden werden. Es ist *nicht* sinnvoll, C<sub>a</sub> und C<sub>b</sub> gleich groß zu wählen, etwa jeweils mit dem doppelten CL-Wert. Sinnvoll ist dagegen eine Impedanz-Trans-formation durch eine 'unsymmetrische' Beschaltung des Quarzes mit Kapazitäten. Ein erster Anhaltswert für C<sub>a</sub> ist 10 - 20% höher als die spezifizierte Lastkapazität, ein erster Wert für C<sub>b</sub> mindestens der doppelte C<sub>a</sub>-Wert.

R<sub>v</sub> sollte so groß gewählt werden, dass die zulässige Quarzbelastung nicht überschritten wird. Man sollte mit den Reglern für R<sub>v</sub> und C<sub>b</sub> die Übertragungsfunktion auf genaue Frequenz, richtige Quarzbelastung und optimale Form der Resonanzkurve optimieren. Das muss nicht unbedingt die Einstellung mit der höchsten Spannungsverstärkung des Rückkopplungsnetzwerks sein, wenn der Inverter ausreichende Verstärkung bereitstellt!

Im Menu 'Struktur' bietet die App Y-QUARTZ die Möglichkeit, das Rückkopplungsnetzwerk eines solchen Pierce-Oszillators zu simulieren und zu optimieren.

In Bild 18 (nächste Seite) sind die Vorteile einer angepassten Konfiguration mit C<sub>a</sub>, C<sub>b</sub>, und R<sub>v</sub> gut erkennbar: Der Resonanzverlauf und der Phasengang sind viel besser, Amplitudenmaximum und Phase 180° liegen bei derselben Frequenz.

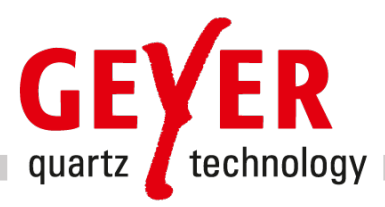

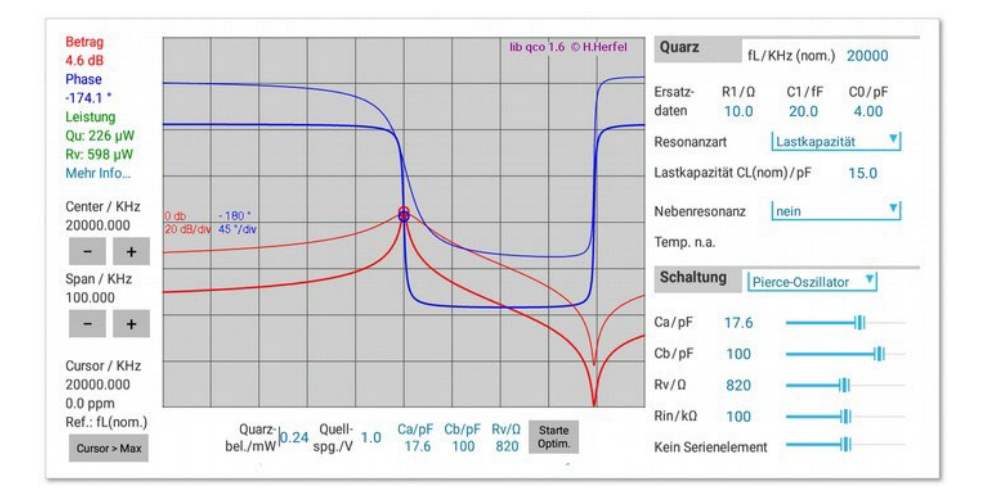

Pierce-Oszillator, symmetrische (22pF / 22pF / 300Ω) und asymmetrische Wahl von Ca und Cb (18/110pF)

In Bild 19 ist der ungünstige Einfluss eines zu niedrigen Anpassungswiderstandes  $R<sub>v</sub>$  noch einmal ver-deutlicht. Die zulässige Quarzbelastung ist überschritten. Weiter wird die notwendige Phasendrehung von 180° nur gerade so und an einem Punkt mit geringer Phasensteilheit erreicht. Zudem liegen Amplitudenmaximum und Phase 180° nicht bei derselben Frequenz.

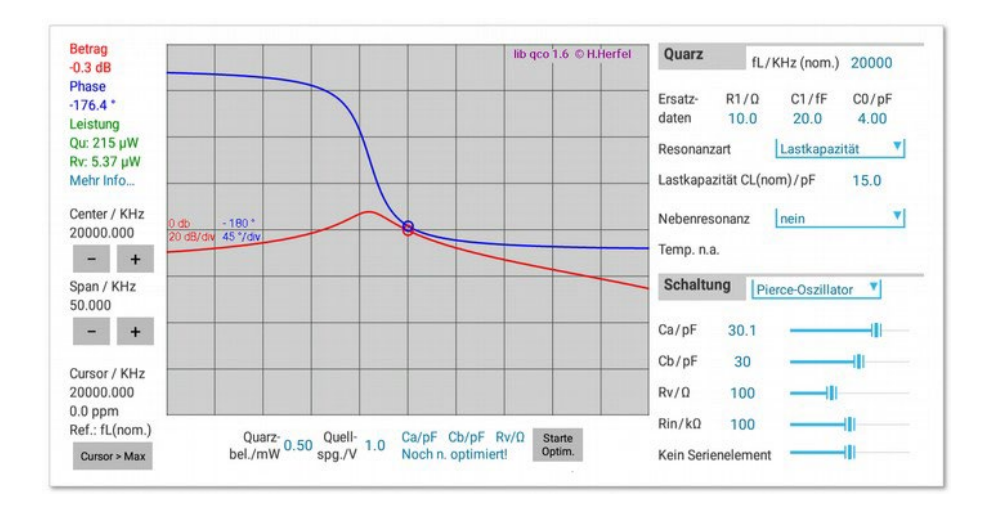

#### Bild 19

Pierce-Oszillator mit zu kleinem Rv

Der tatsächliche Eingangwiderstand des Inverters kann mit dem Schieberegler für R<sub>in</sub> simuliert werden.

In der endgültigen Schaltung sollten  $C_a$  und  $R_b$  um die Werte für die Eingangskapazität und den Aus-gangswiderstand des Inverters reduziert werden.

Die Pierce-Schaltung benötigt einen Schwingquarz mit Lastkapazität, wenn keine zusätzlichen Induktivität in Serie zum Quarz geschaltet werden.

Eine Möglichkeit für Oberton-Quarze ist in Bild 20 (nächste Seite) gezeigt.

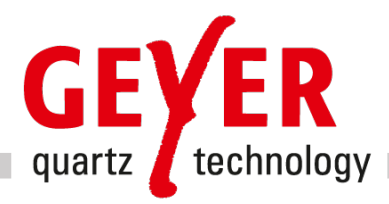

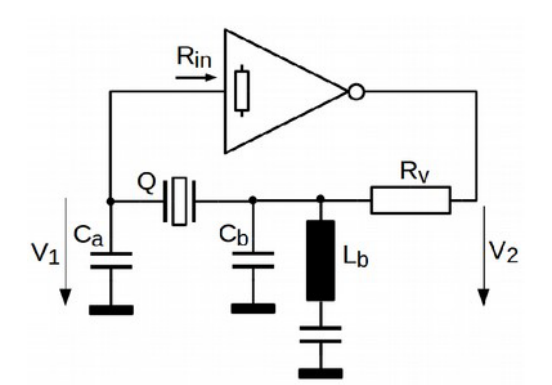

Pierce-Oszillator mit Inverter und RückkopplungsNetzwerk für Grundtonquarze (Elemente der Betriebsspannung oder zur Stabilisierung des Arbeitspunkts sind nicht gezeigt)

## 2.2 Colpitts-Oszillator mit nicht-invertierendem Verstärker

Beim Colpitts-Oszillator übernimmt ein nicht-invertierendes Element die verstärkende Funktion. Im Menu 'Struktur' der App gibt es die Möglichkeit, das Rückkopplungsnetzwerk dieses Oszillators zu simulieren.

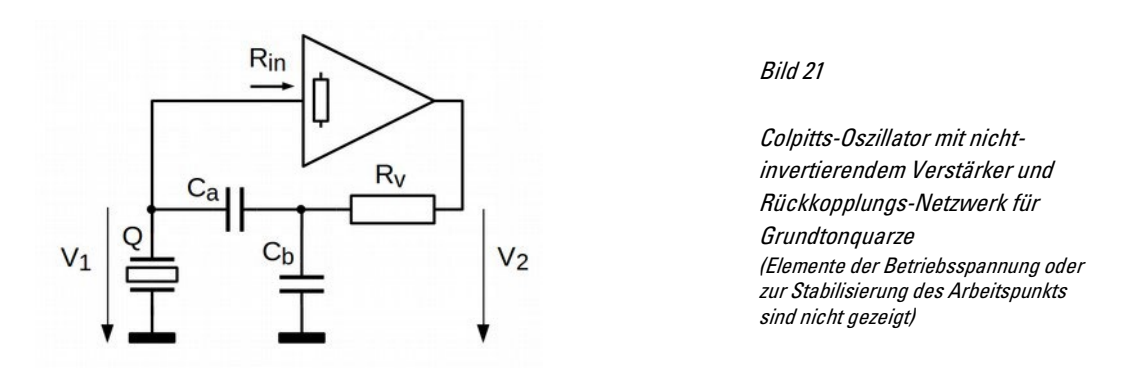

Bei dieser Struktur ist unmittelbar ersichtlich, dass die Schleife aus C<sub>b</sub> ,C<sub>a</sub> und Quarz einen (über das Quarz-R<sub>1</sub> verlustbehafteten) Schwingkreis bildet, wobei der Quarz die Rolle der Induktivität übernimmt. Der Verstärker sorgt über Rv für die Aufrechterhaltung der Schwingung im Kreis. Äquivalent lässt sich die Situation aber auch mit einer Zweitor-Betrachtung wie beim Pierce-Oszillator analysieren.

Auch bei dieser Schaltung ist eine Impedanz-Transformation durch eine 'unsymmetrische' Wahl der Kapazitätswerte sinnvoll (Bild 22, nächste Seite).

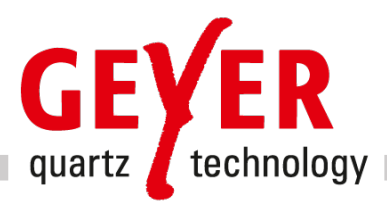

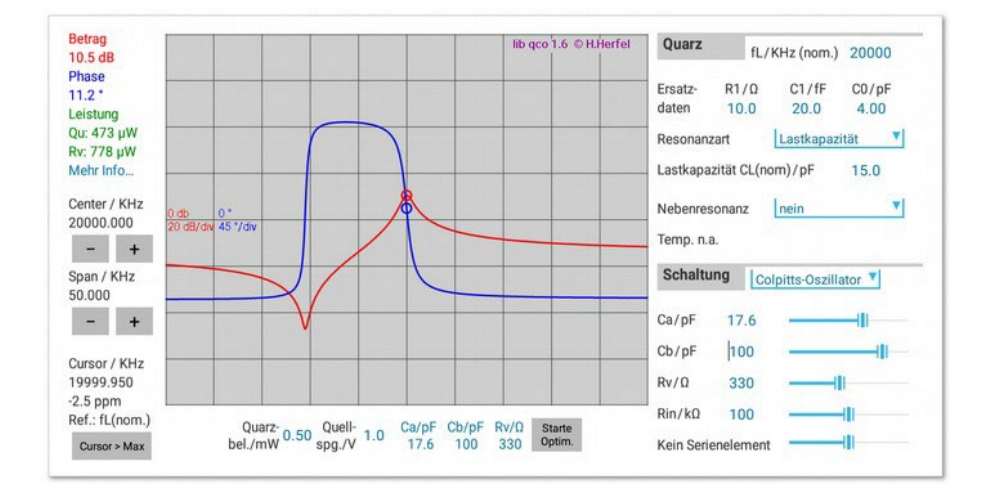

Colpitts-Oszillator, Übertragungsfunktion des Rückkopplungs-Netzwerks

## 2.3 Colpitts-Oszillator mit bipolarem Transistor

Ist der Colpitts-Oszillator mit einem Transistor in Kollektor-Schaltung (Emitter-Folger) aufgebaut, so lässt sich statt R<sub>v</sub> der Ausgangswiderstand der Transistorstufe am Emitter (bzw. der Source bei FETs) an-setzen.

Bei bipolaren Transistoren beträgt dieser Ausgangswiderstand

$$
r_a = \left(\frac{1}{S} + \frac{R_g}{\beta}\right) || R_E \tag{8}
$$

$$
r_a = \left(\frac{26\,mV}{I_c} + \frac{R_g}{\beta}\right) || R_E \qquad \text{(8a)}
$$

 $R_E$ 

Bild 23

Colpitts-Oszillator mit bipolarem Transistor und zusätzlicher Serienkapazität Cs (Elemente der Betriebsspannung oder zur Stabilisierung des Arbeits-punktes sind nicht gezeigt.)

Zahlenbeispiel:

 $R_E = 2$  kOhm  $I_c = 0.5$  mA  $R_q = 100$  kOhm (= Rin, z.B. Spannungsteiler an der Basis für den Arbeitspunkt)  $beta = 200$ 

 $r_a = (52 Ω + 500 Ω)$  || 2 kΩ = 432 Ω

Es gibt also einige Freiheitsgrade, mit denen die Dimensionierung der Schaltung am dem optimalen Widerstand R<sub>v</sub> orientiert werden kann.

Im gezeigten Beispiel ist in Serie zum Quarz eine Kapazität C<sub>s</sub> geschaltet. Diese kann als Abstimm-element dienen; es werden aber auch die Kapazitäten  $C_a$  und  $C_b$  größer, was Temperaturabhängigkeiten der Transistor-Parameter entschärft.

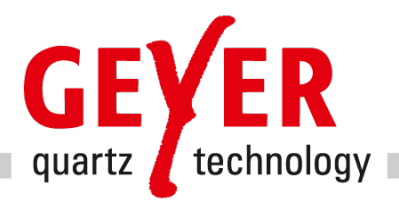

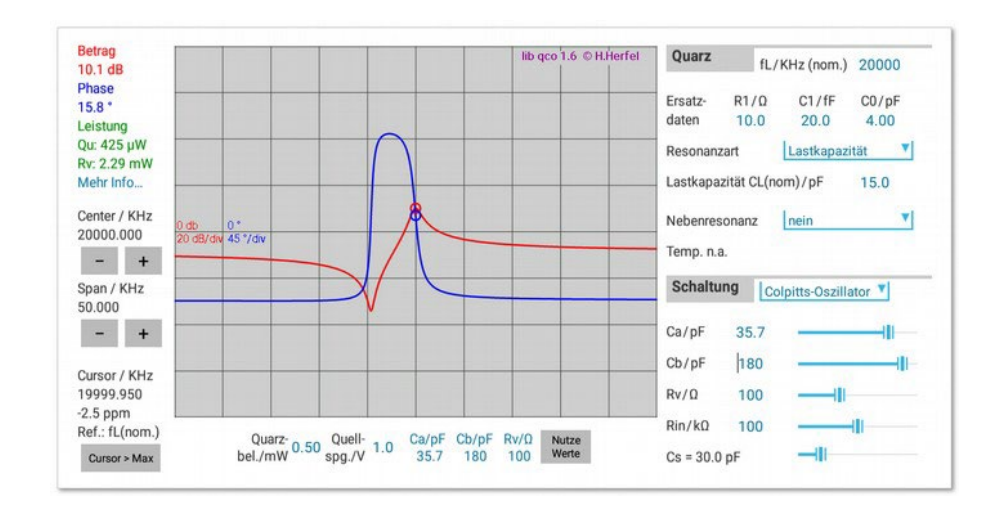

In der App lässt sich diese Serienkapazität C<sub>s</sub> innerhalb eines vernünftigen Bereichs einstellen. Bild 24 zeigt ein Optimierungsbeispiel.

#### Bild 24

Colpitts-Oszillator mit bipolarem Transistor und zusätzlicher Serienkapazität am Quarz Übertragungsfunktion des optimierten Rückkopplungs-Netzwerks

GEYER Electronic GmbH Behringstraße 6 D-82152 Planegg/ München +49 89 546868-0 Helmut Herfel 20161027

info@geyer-electronic.de